## **パナソニックがおすすめする Windows Vista® Business**

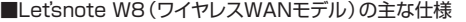

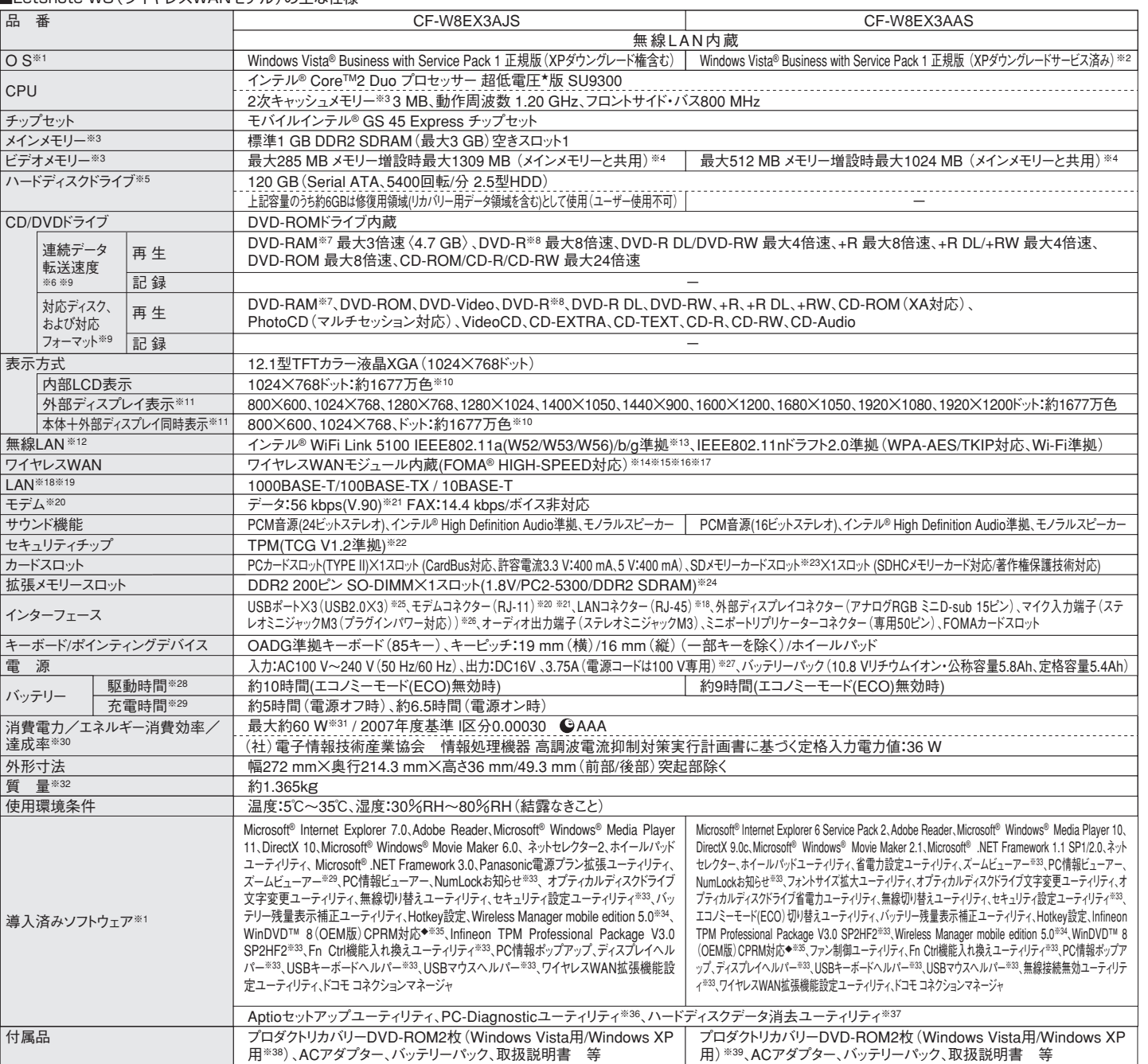

■オプション

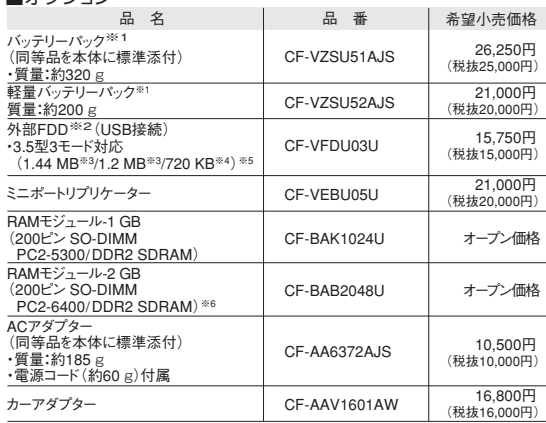

\*オープン価格の商品は希望小売価格を定めておりません。 ※1 本機専用の充電式電池です。変形・ショート・分解・改造を しないでください。発熱・発火・破裂につながります。※2 2台同 時に使用できません。※3 フロッピーディスクドライブ容量は 1 MB=1,024,000バイト。OSまたは一部のアプリケーションソフ トでは、これよりも小さな数値でMB表示される場合があります。※ 4 フロッピーディスクドライブ容量は1 KB=1,024バイト。※ 5 1.2 MBと720 KBの読み書きは可能ですがフォーマットはできま せん。※6 PC2-5300での動作可。

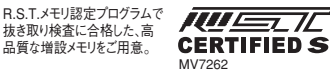

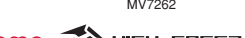

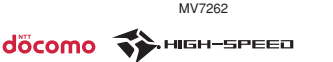

※FOMA<sup>Æ</sup>HIGH-SPEEDをご利用いただくには、<br>FOMA HIGH-SPEEDに対応したプロバイダーとの契約が必要です。 ※ワイヤレスWAN機能は日本国内のみでご利用ください。

推奨品 株式会社 バッファロー WZR-AGL300NH ●無線LANアクセスポイントについては、当社推奨品をご使用ください。

●コンピューターの廃棄・譲渡時におけるハードディスク内のデータ消去について http://panasonic.biz/pc/recycle/product\_recycle/data\_delete\_office.html

●無線LANご使用時のセキュリティについて http://askpc.panasonic.co.jp/security/wlan\_sec/

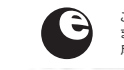

CERTIFIED

このマークは省エネ法で定められた、2007年度 までに達成しなければならない目標基準値を達 成していることを示します。

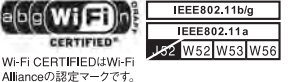

※1 るNU-LVF時にインAへDAONS/トーケイスクリカハリー機能まだは本最高に背景のリルタンクリハリーのUDHAMのMPが、ここでは提供していることを確認していたことがあります。このことには、そのことには、そのことのことには、そのことのことによってもあります。このことには、そのことには、そのことによってもあります。このことには、そのことには、そのことによっては、このことによっては、このことになっていることになっていることになってい ※20してのVISIのV端古に、ユアンワーツとストリントンを2世いたという。※29 メーターの開発に関することにより、このように、このように、このように、このことにより、そのことになり、このことになり、このことになり、このことになり、このことになり、このことになり、このことになり、このことになり、このことになり、このことになり、このことになり、このことになり、このことになり、このことになり、このことになり、このことになり、このことになり \*上記の商品は全てオープン価格です。オープン価格の商品は希望小売価格を定めていません。